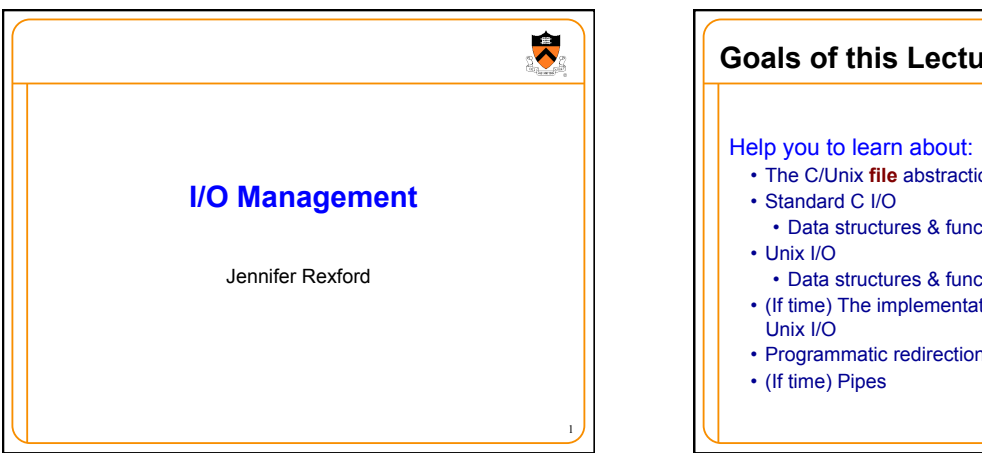

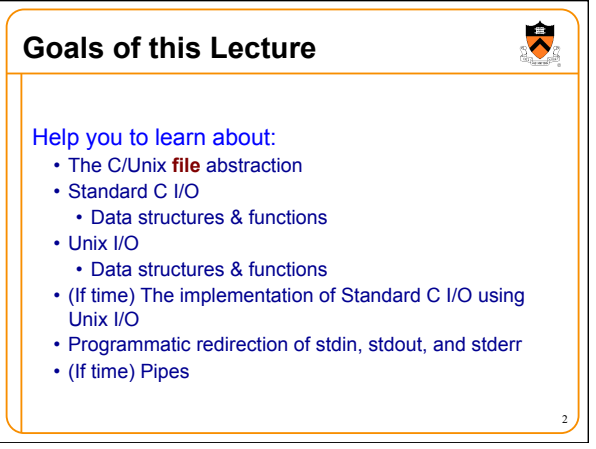

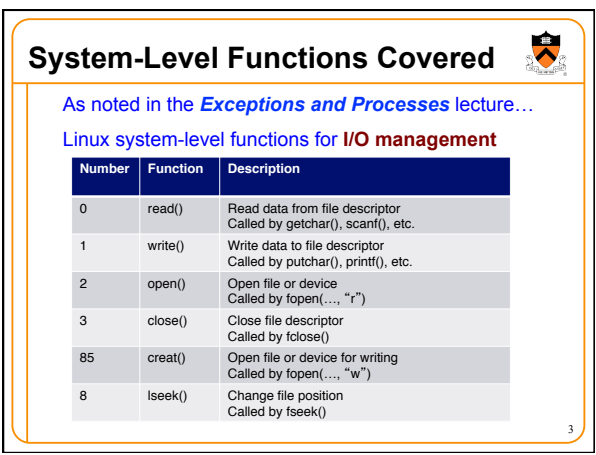

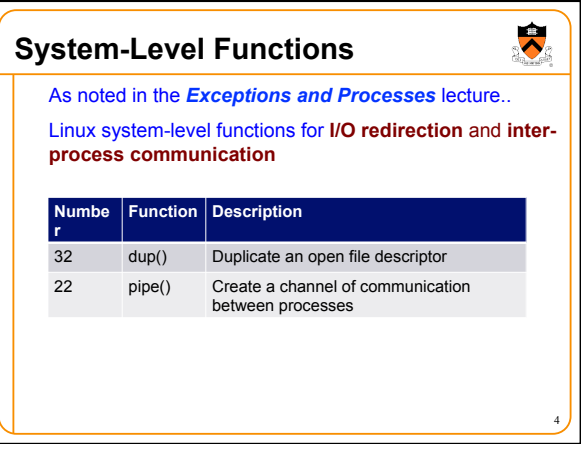

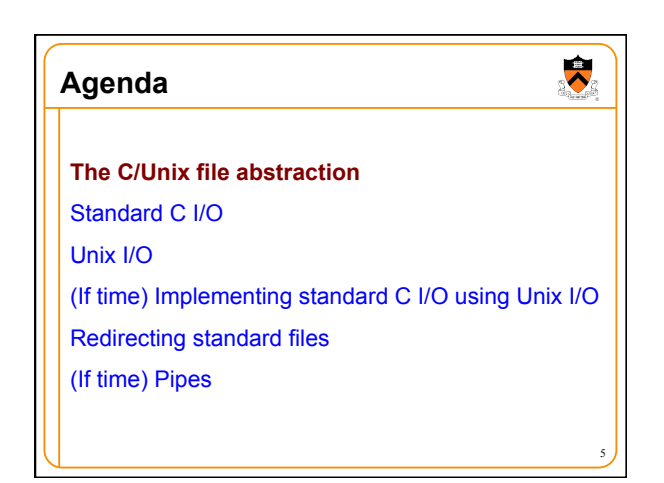

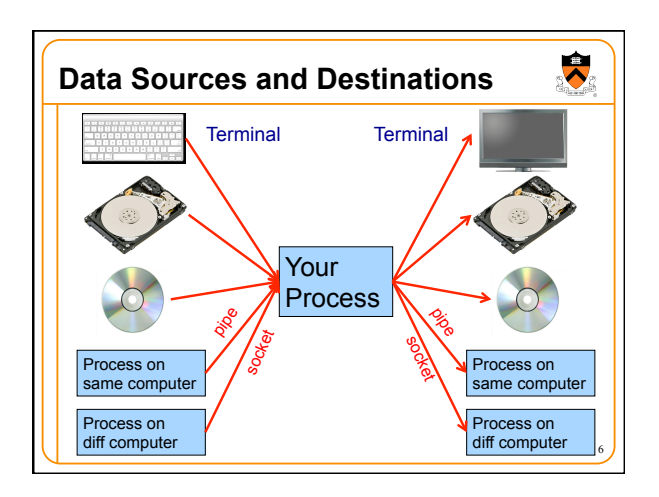

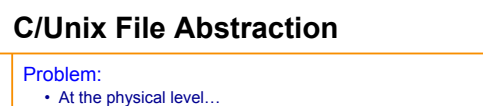

- Code that **reads** from **keyboard** is very different from code that reads from **disk**, etc.
- Code that **writes** to **video screen** is very different from code that writes to **disk**, etc.
- Would be nice if application programmer didn't need to worry about such details

## Solution:

- **File**: a sequence of bytes
- C and Unix allow application program to treat any data source/ destination as a **file**
- Commentary: **Beautiful** abstraction!

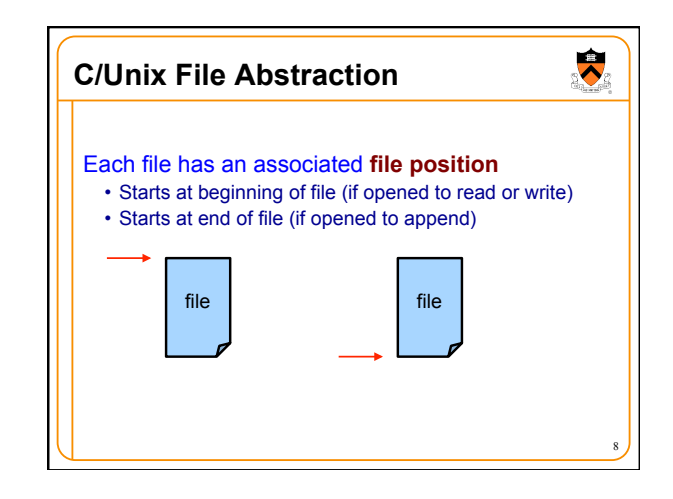

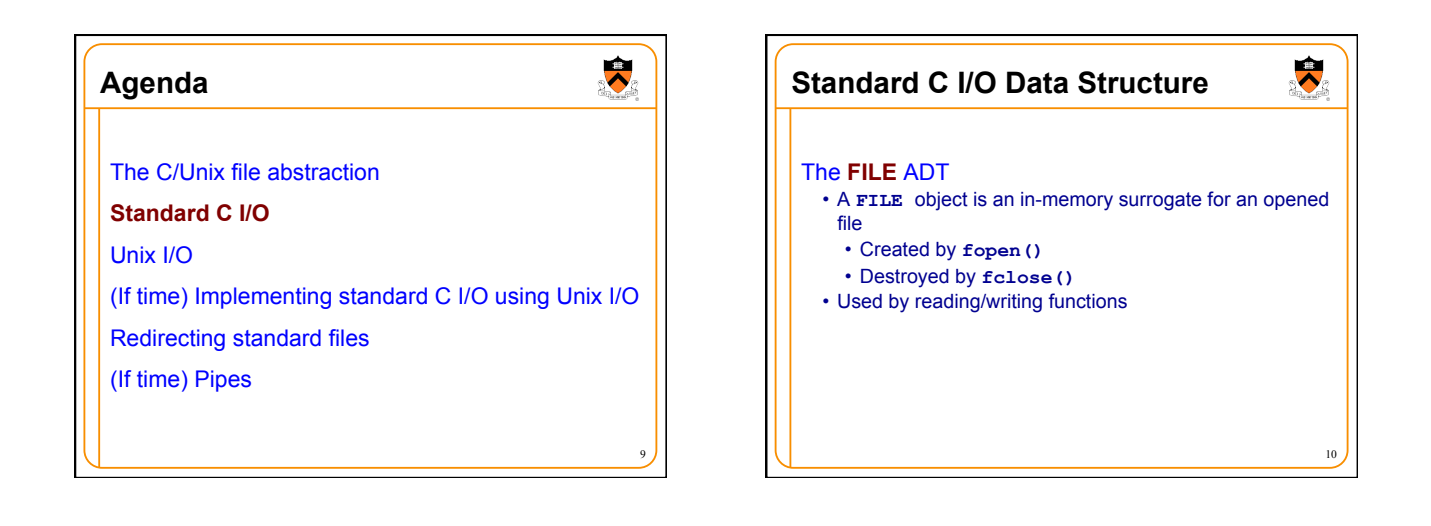

7

 $\bullet$ 

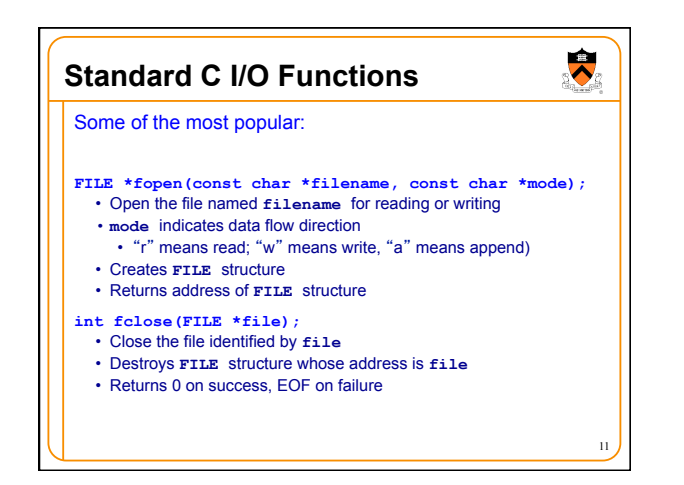

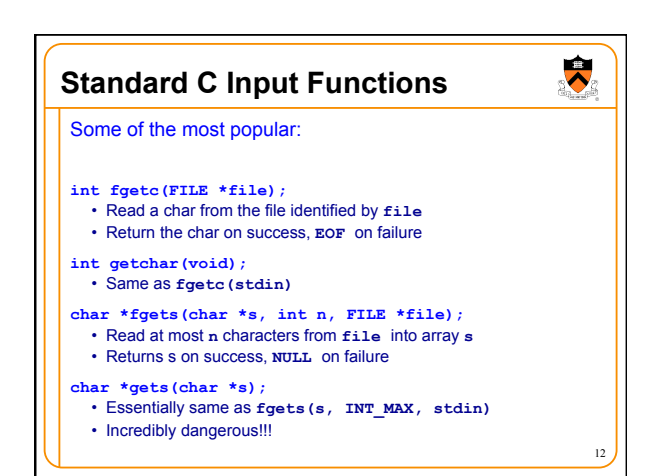

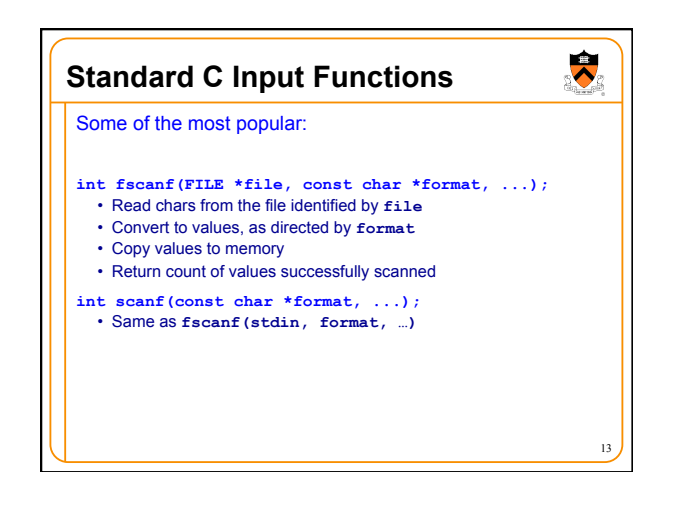

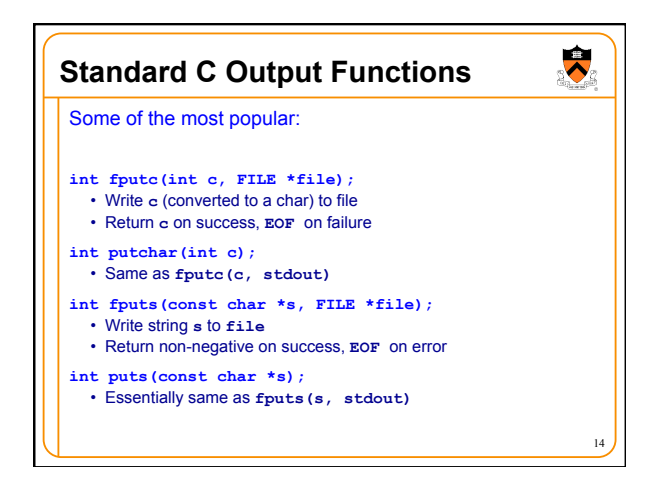

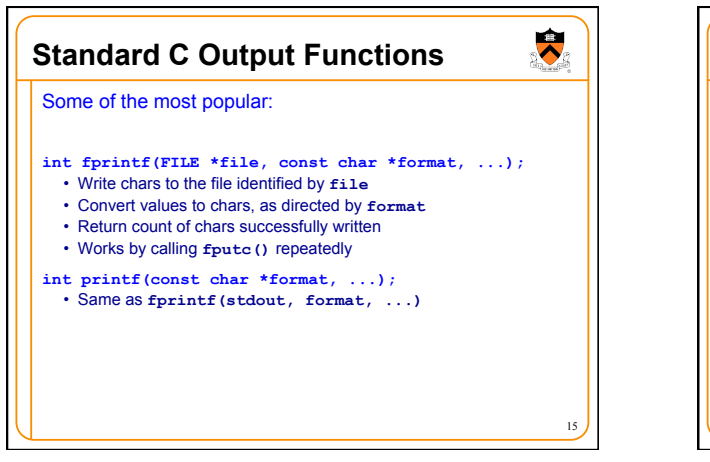

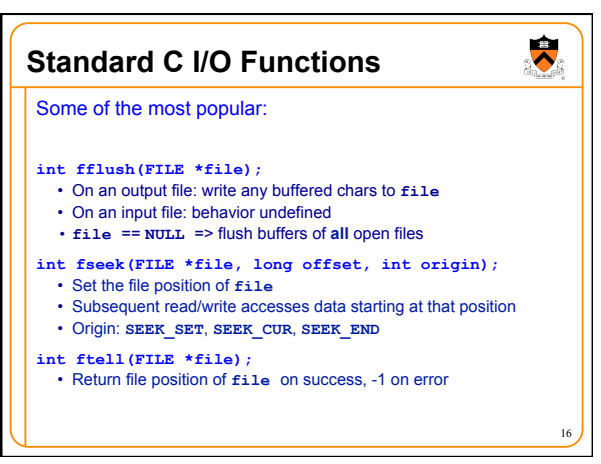

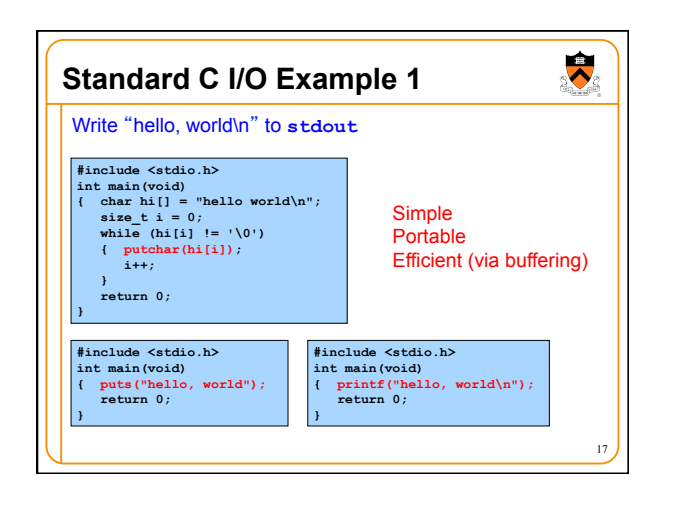

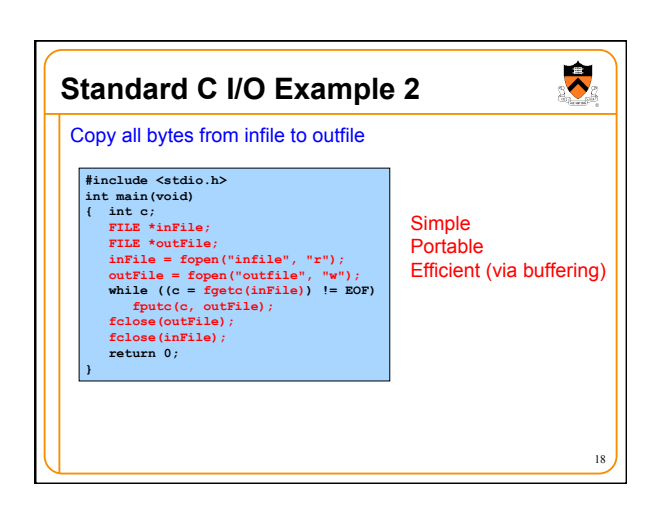

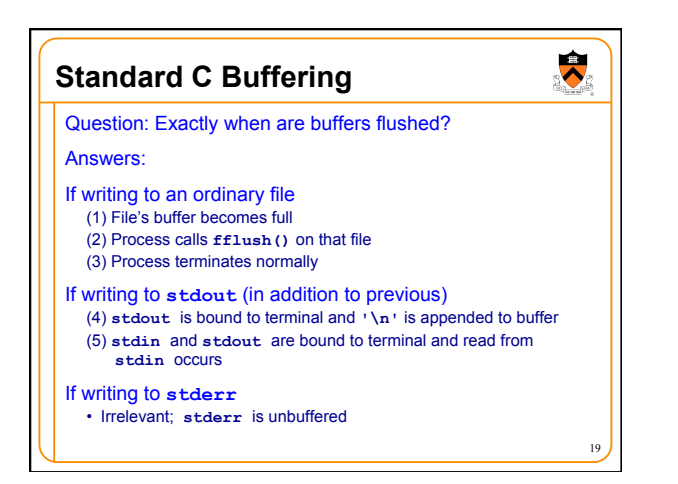

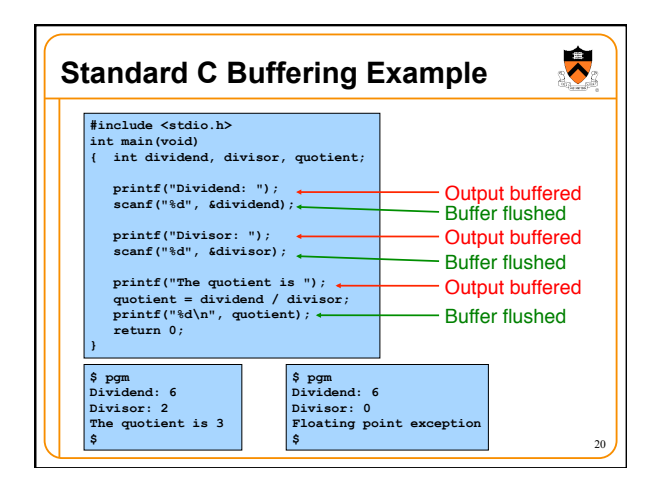

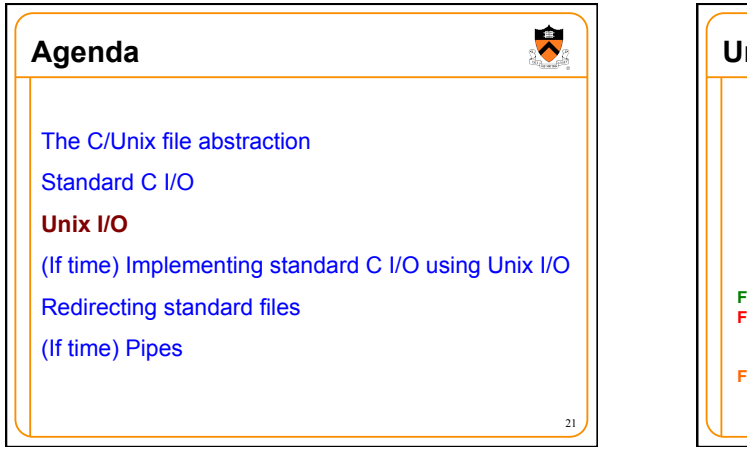

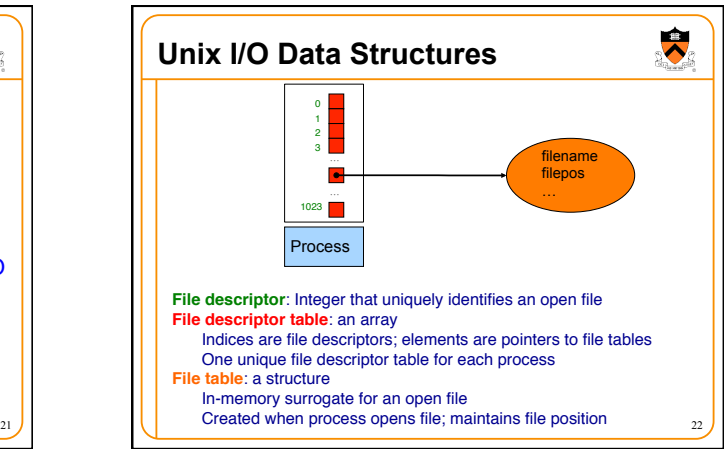

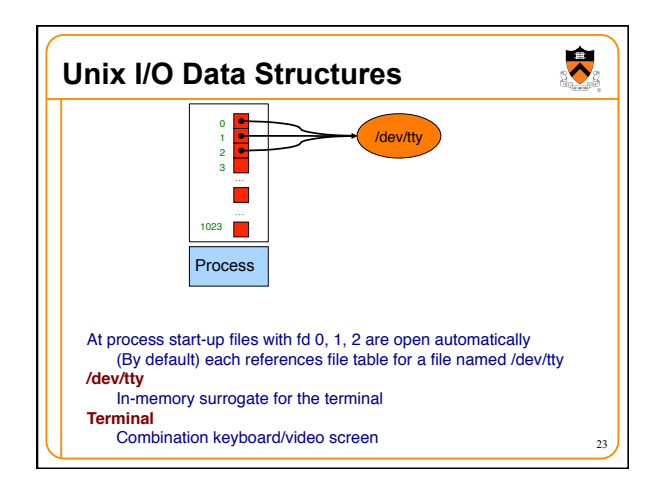

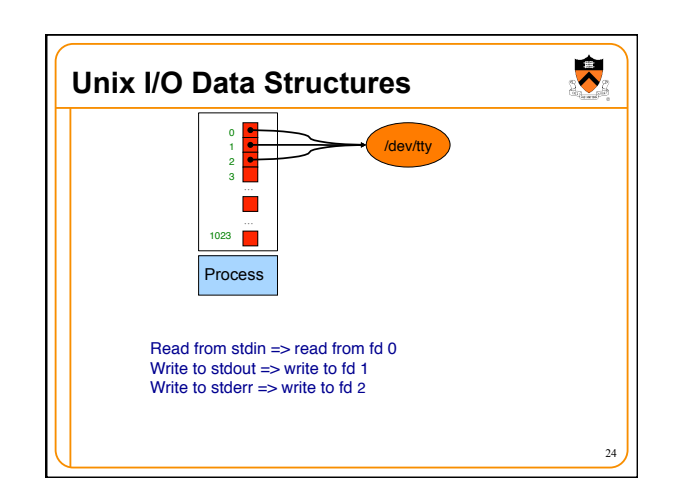

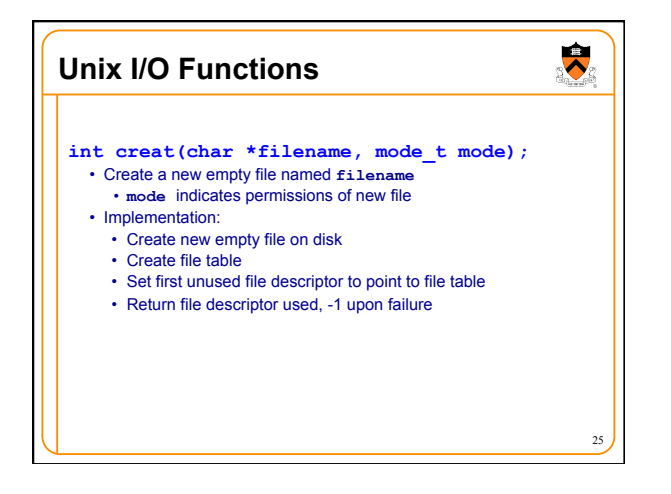

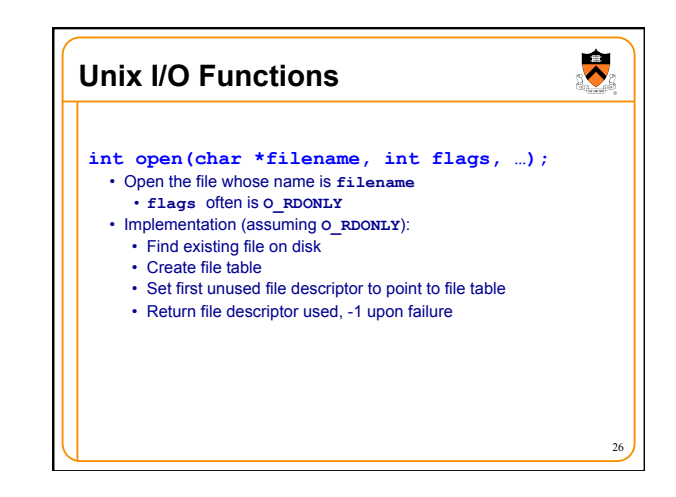

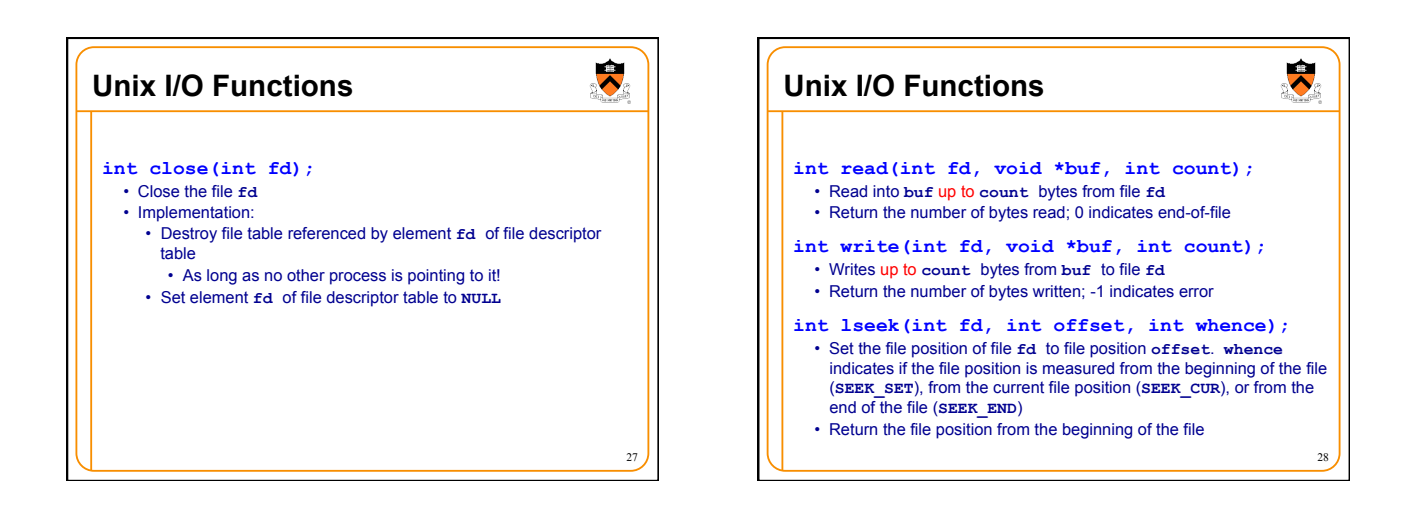

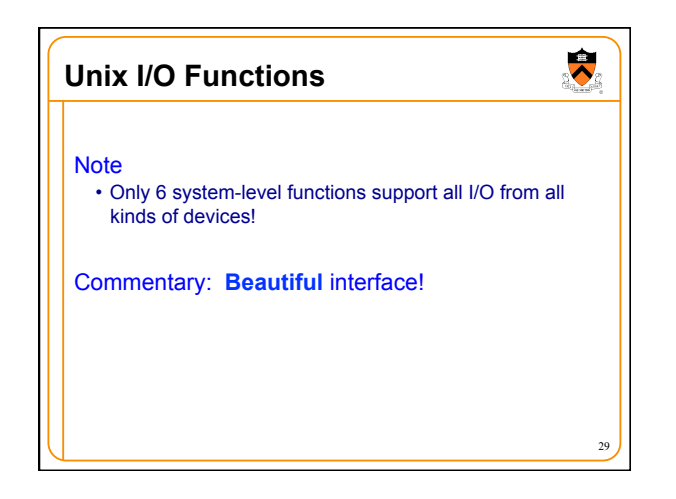

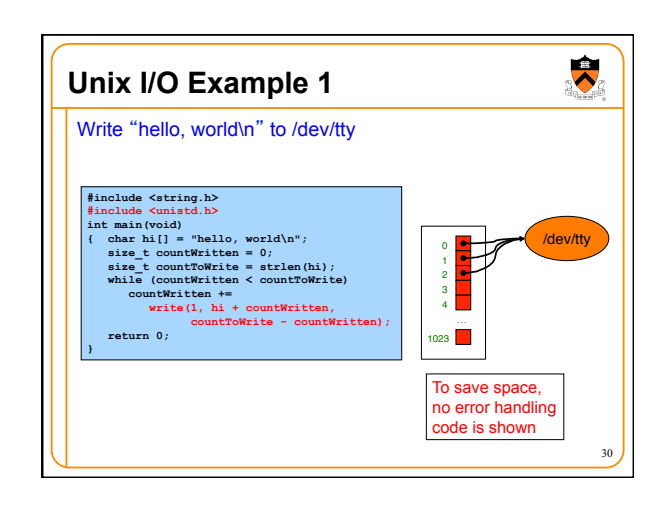

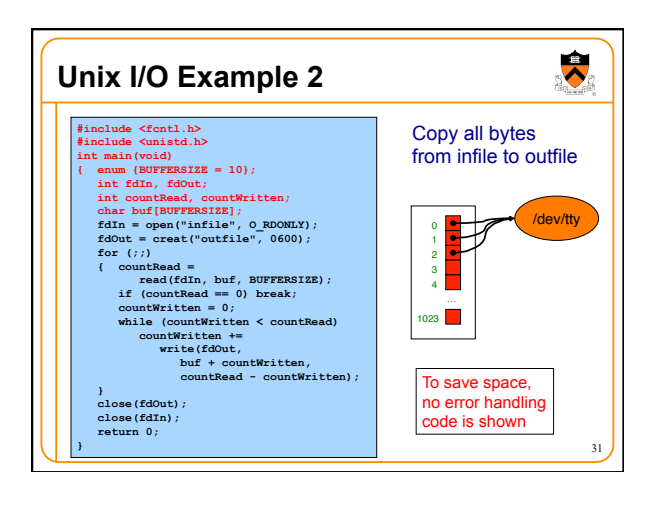

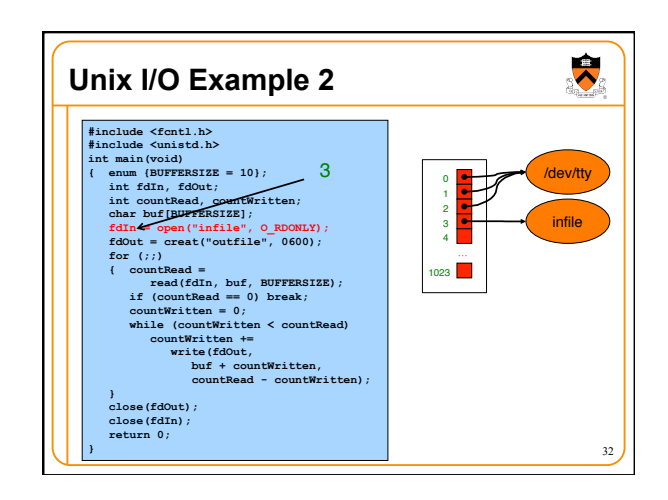

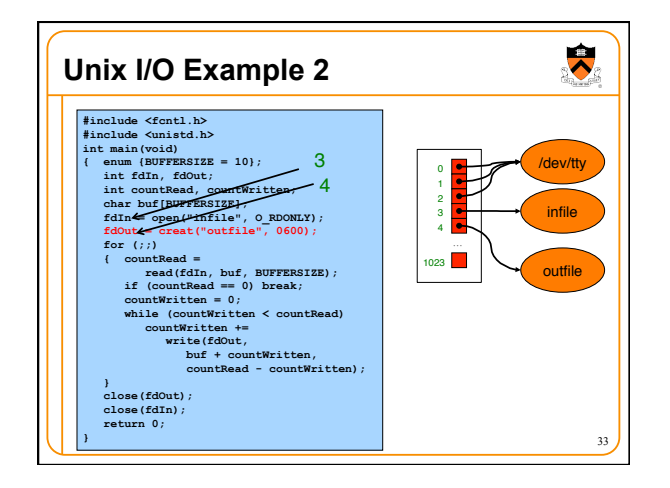

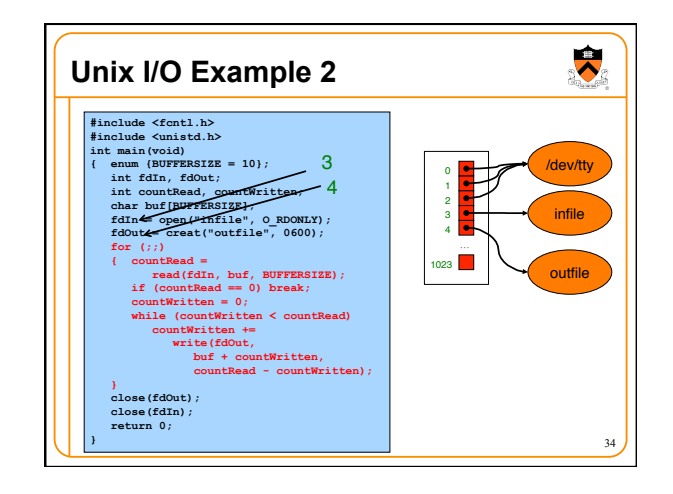

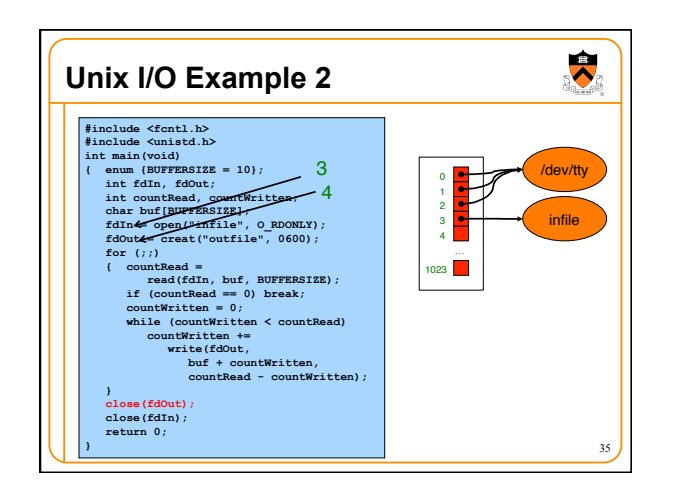

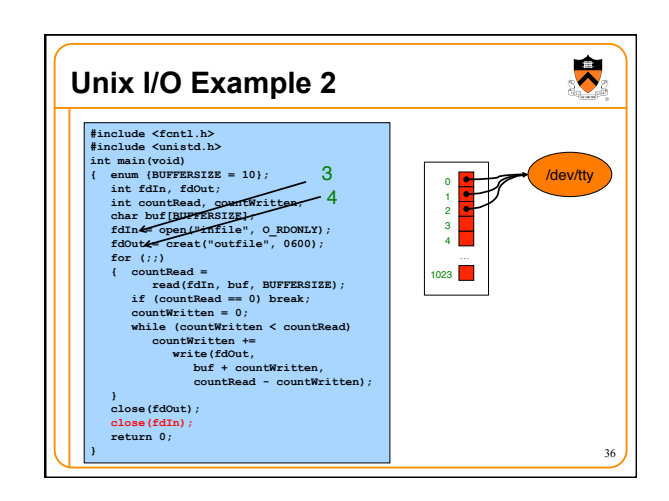

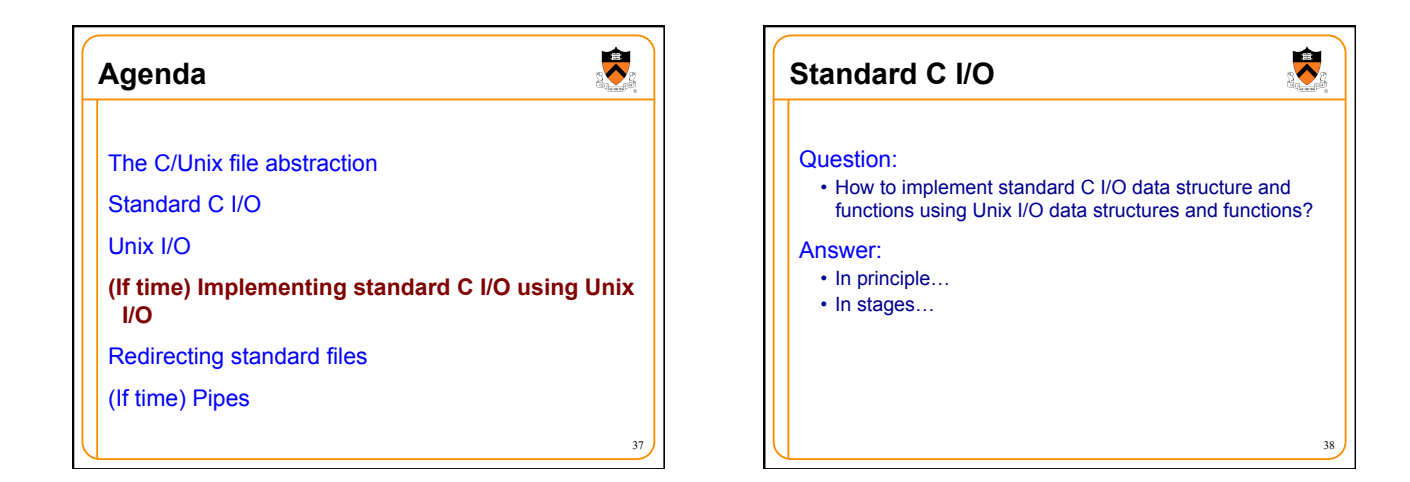

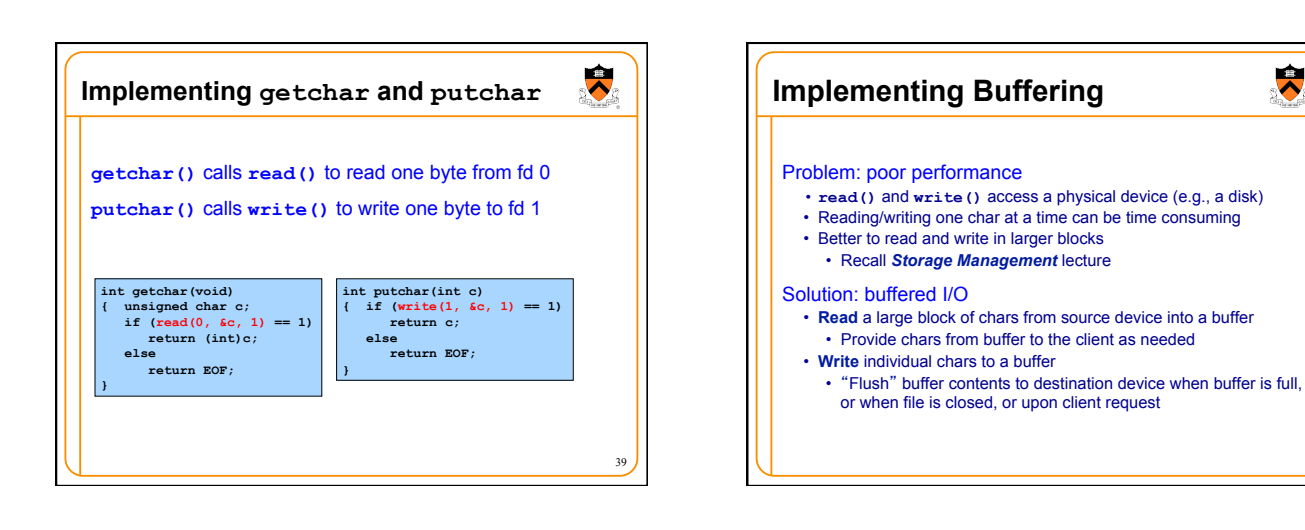

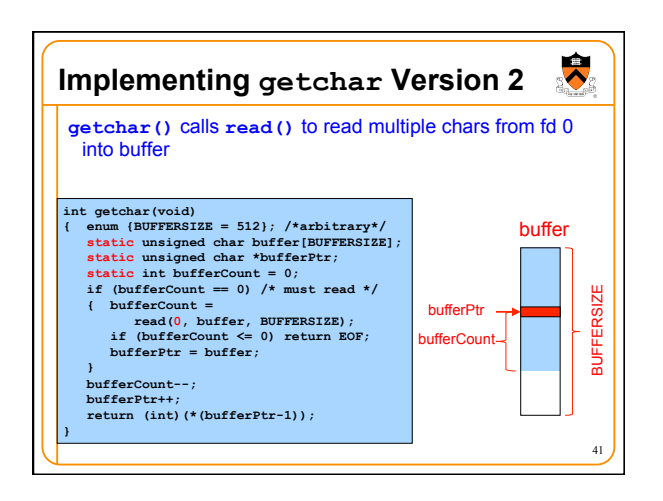

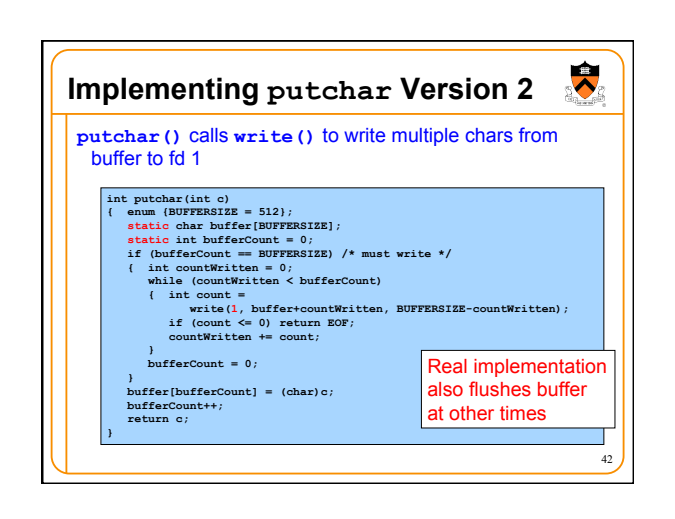

40

 $\ddot{\phantom{0}}$ 

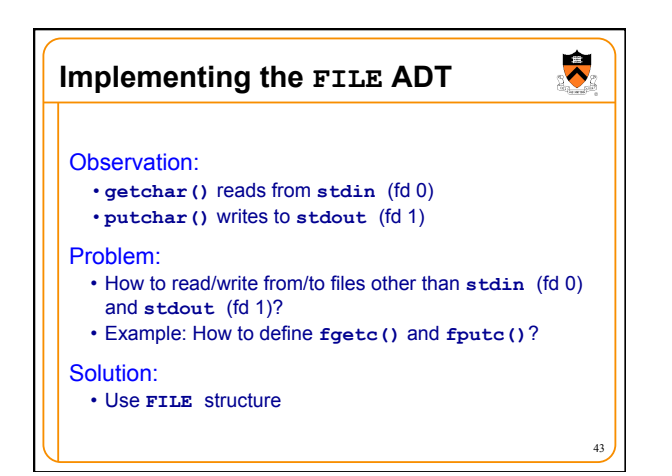

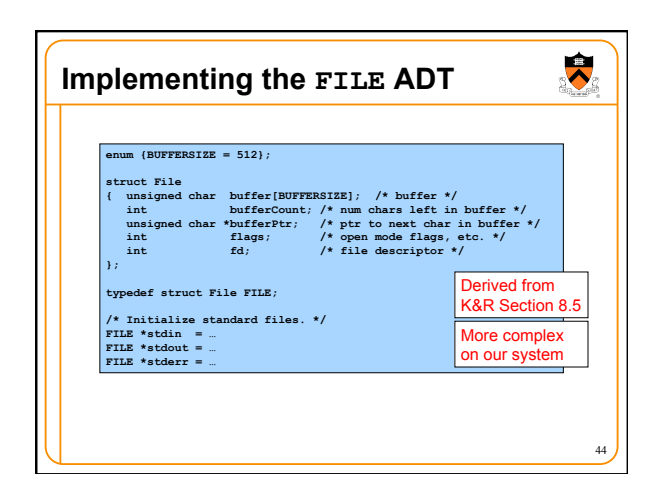

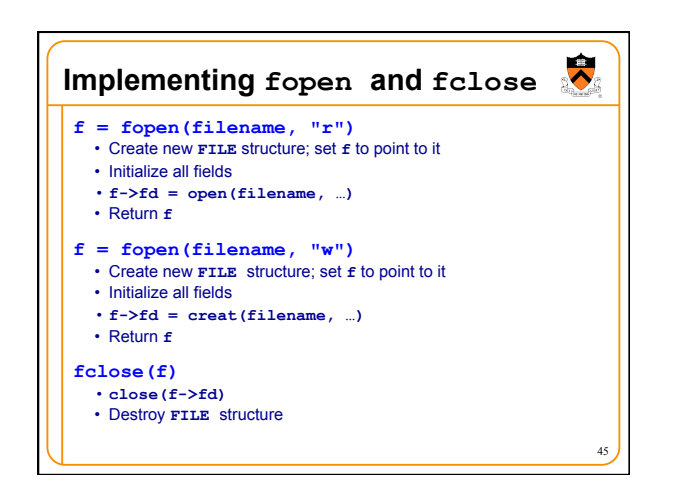

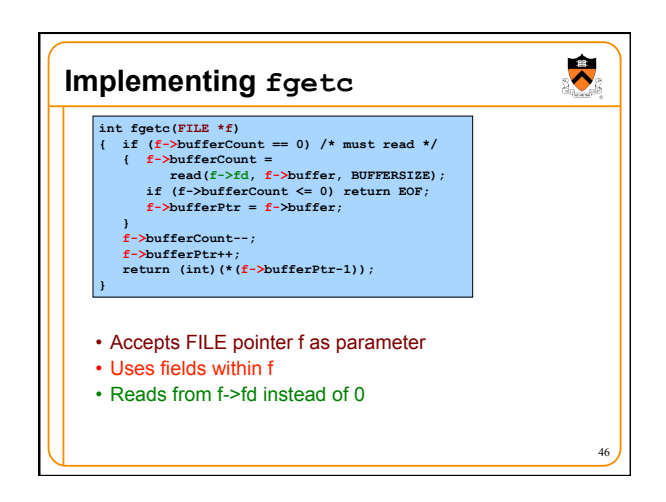

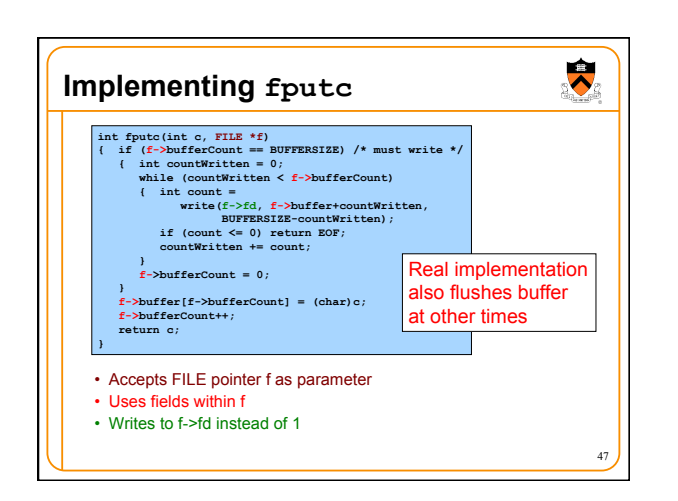

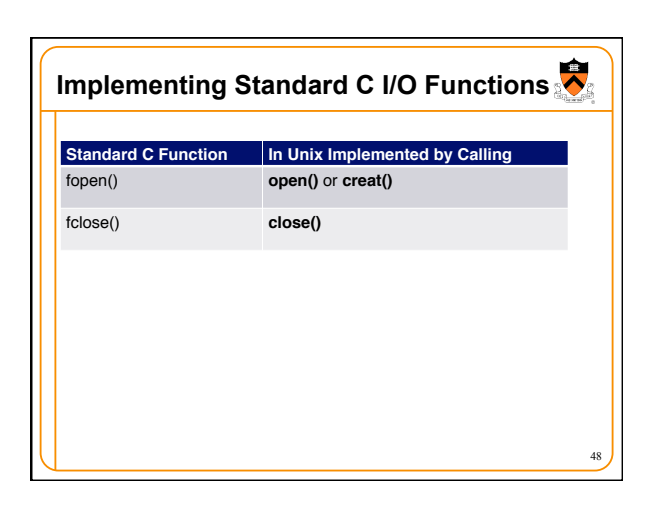

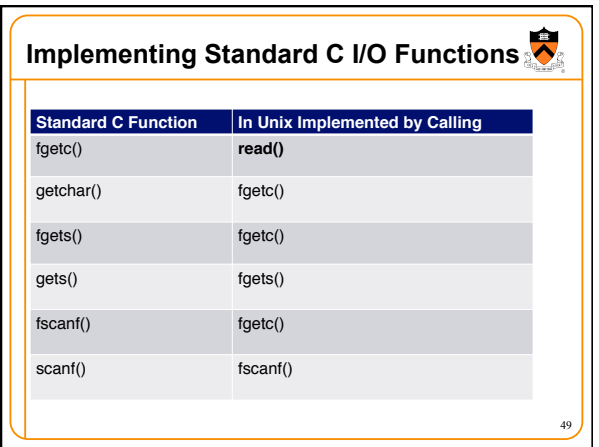

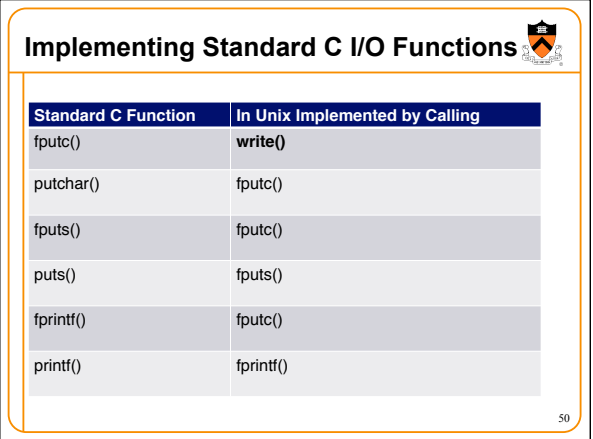

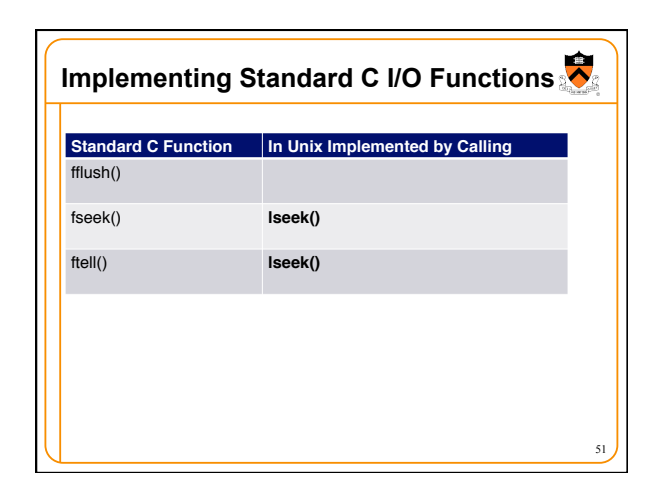

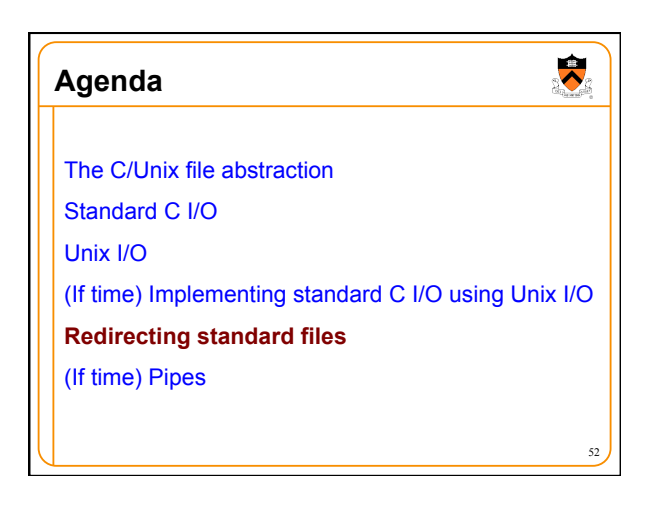

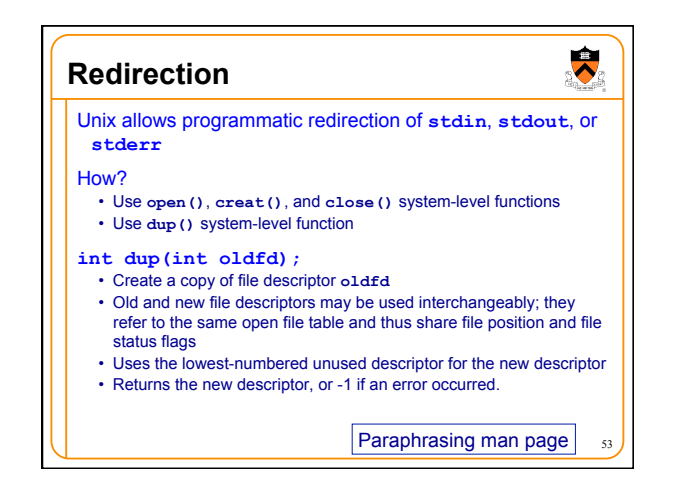

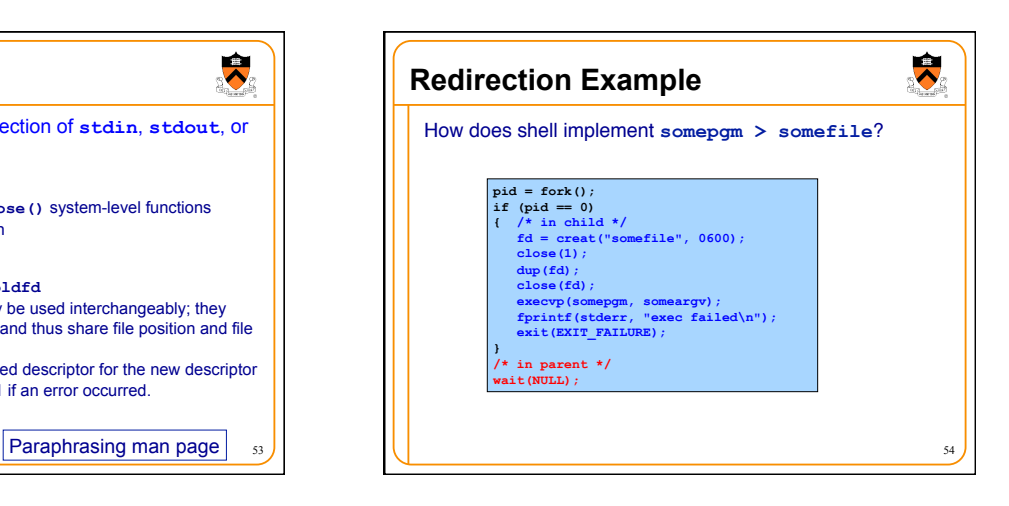

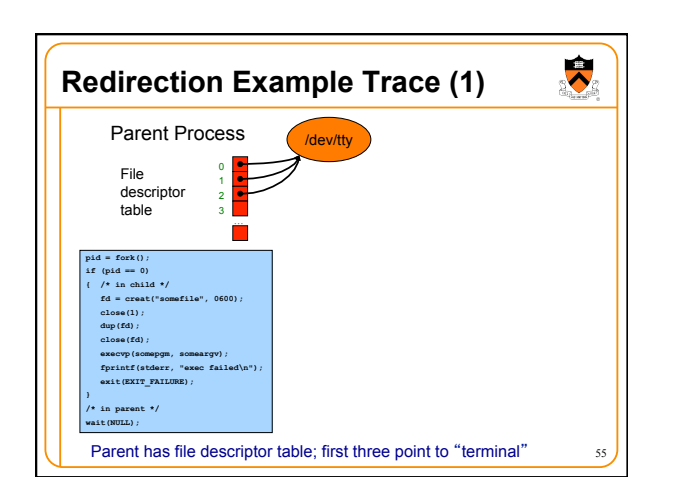

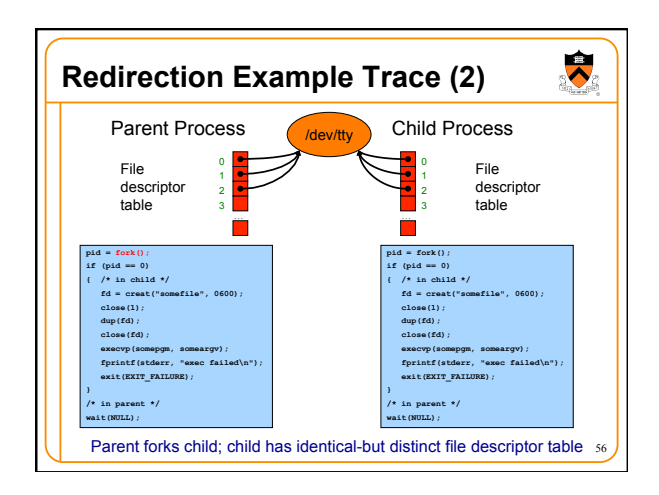

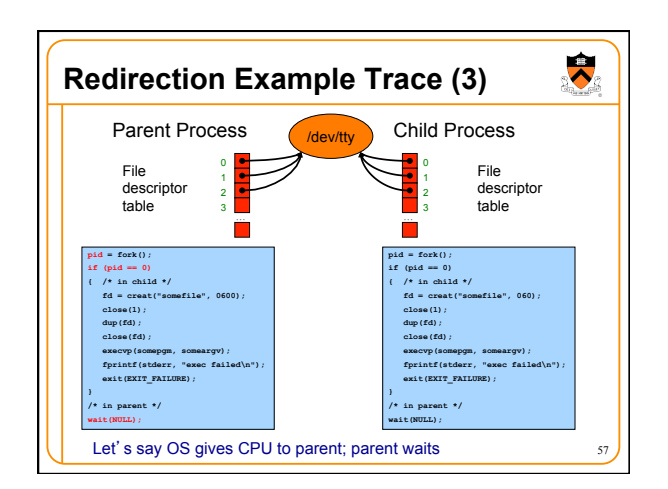

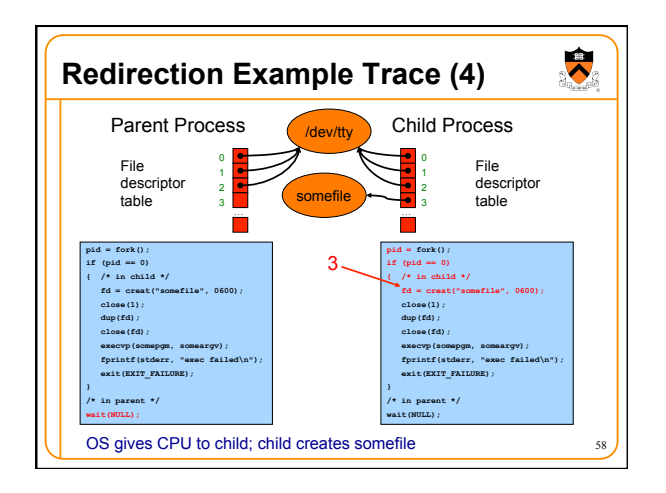

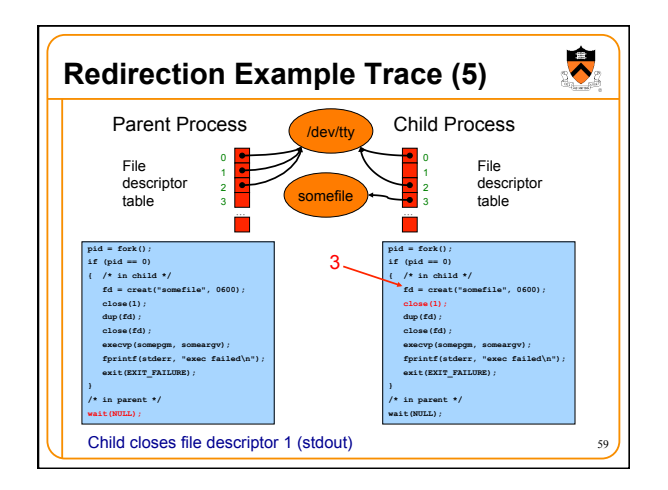

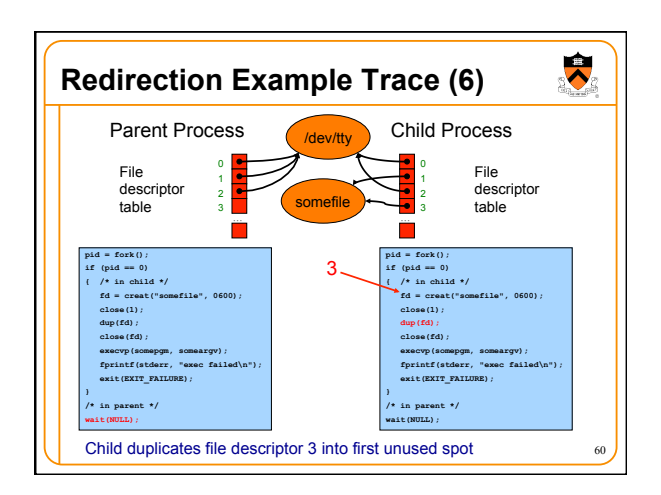

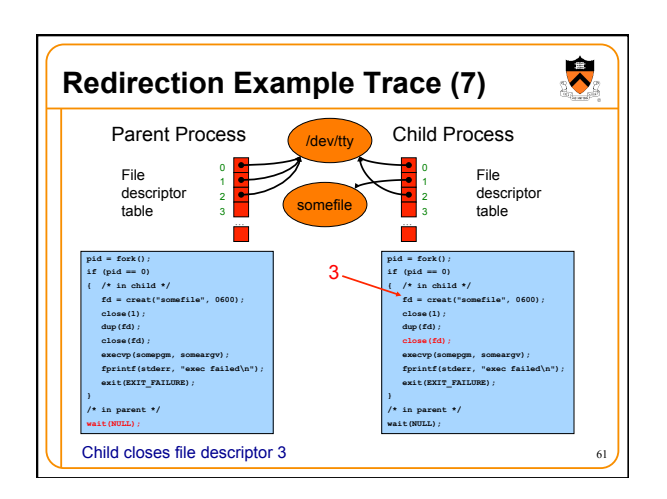

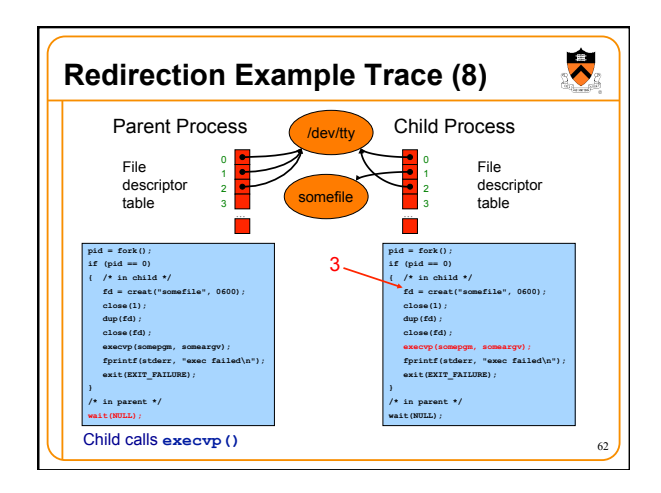

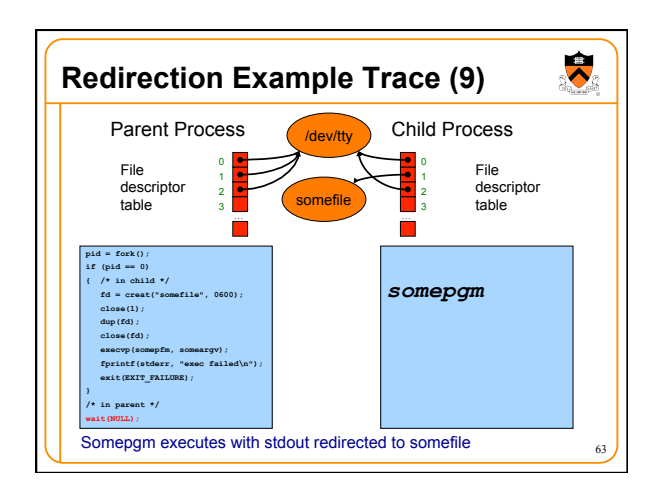

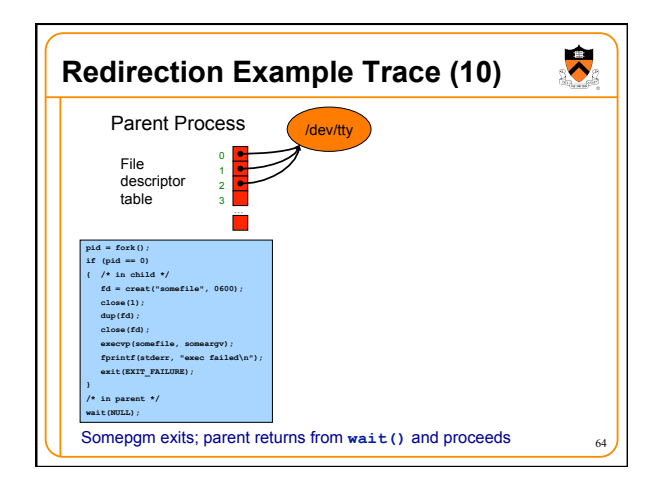

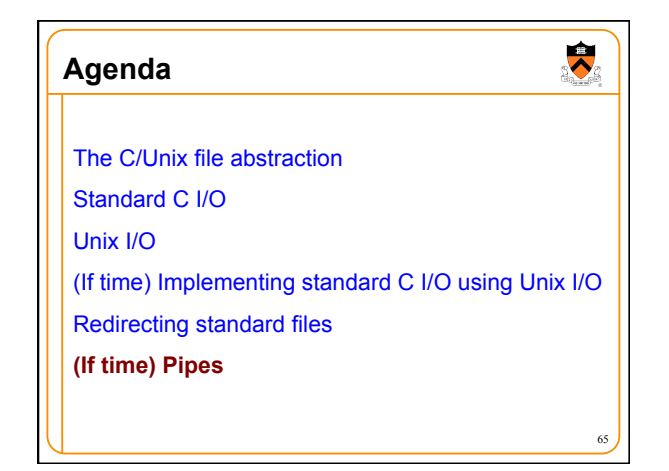

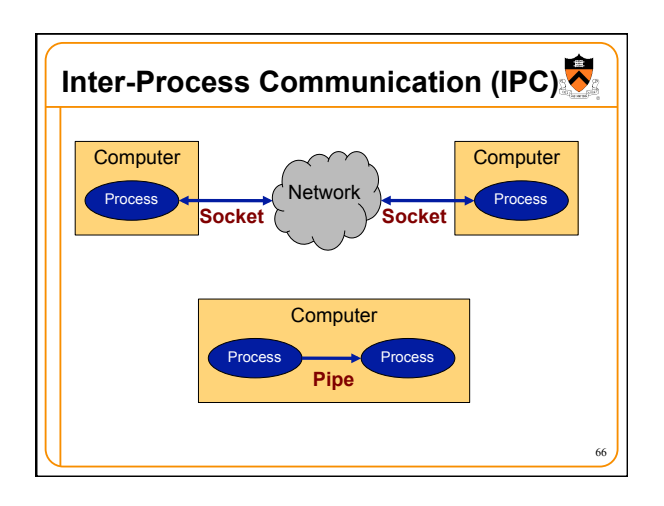

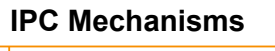

## **Socket**

- Mechanism for **two-way** communication between
- processes on **any computers** on same network
- Processes created independently
- Used for client/server communication (e.g., Web)

## **Pipe**

- Mechanism for **one-way** communication between processes on the **same computer**
- Allows parent process to communicate with child process
- Allows two "sibling" processes to communicate
- Used mostly for a **pipeline** of **filters**
- Both support **file** abstraction

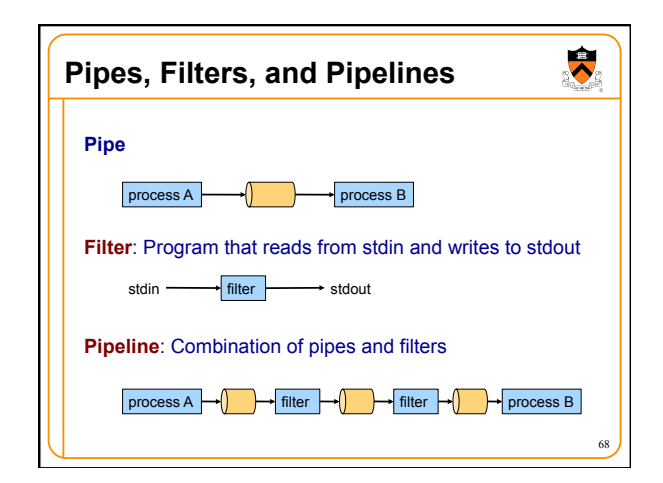

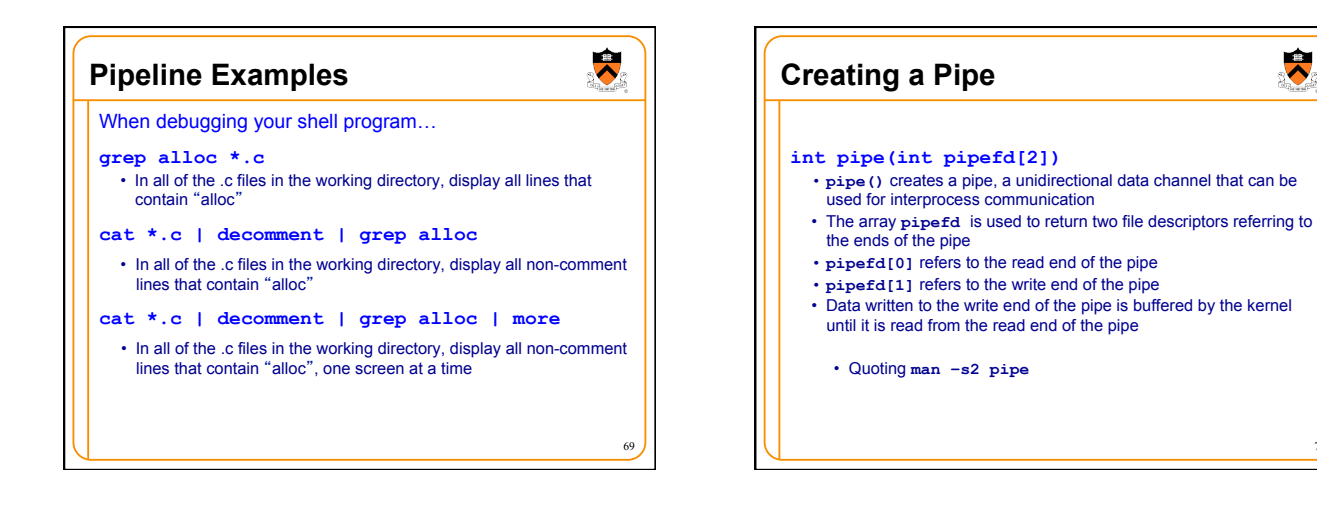

 $67$ 

 $\bullet$ 

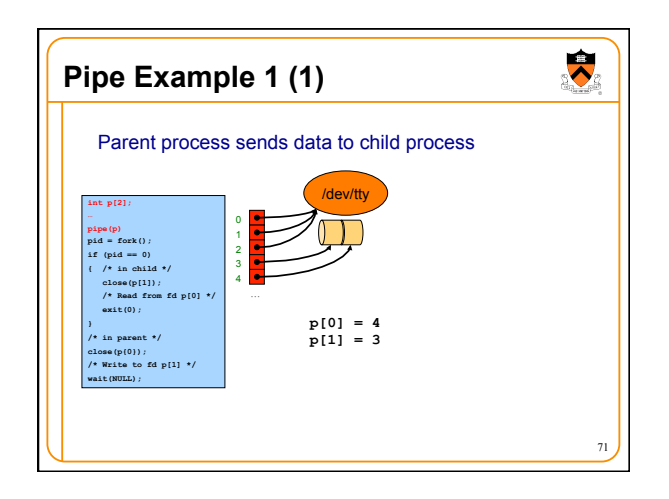

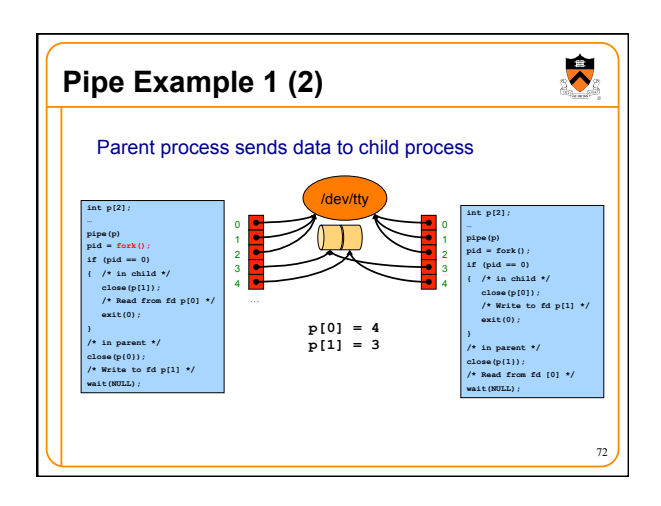

70

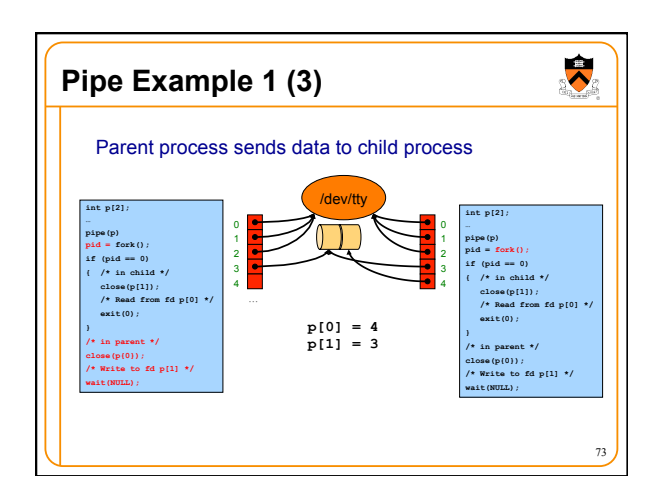

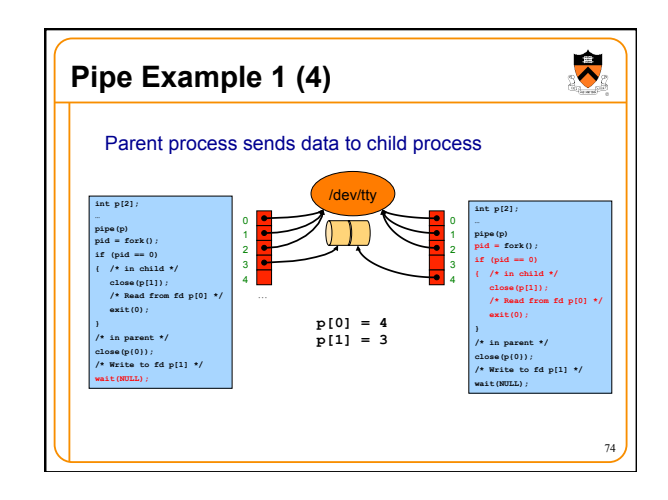

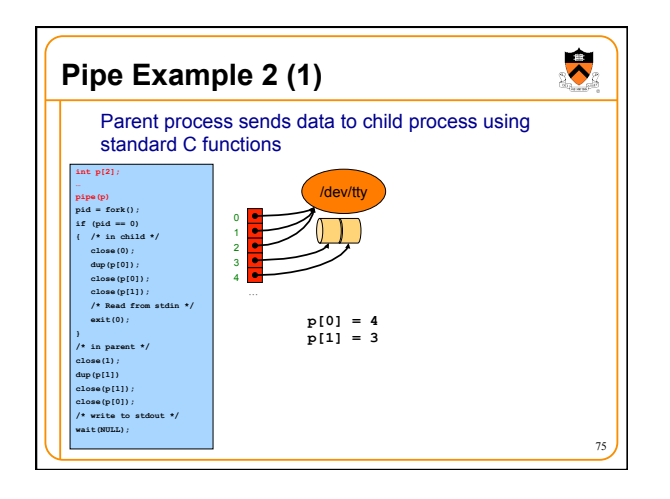

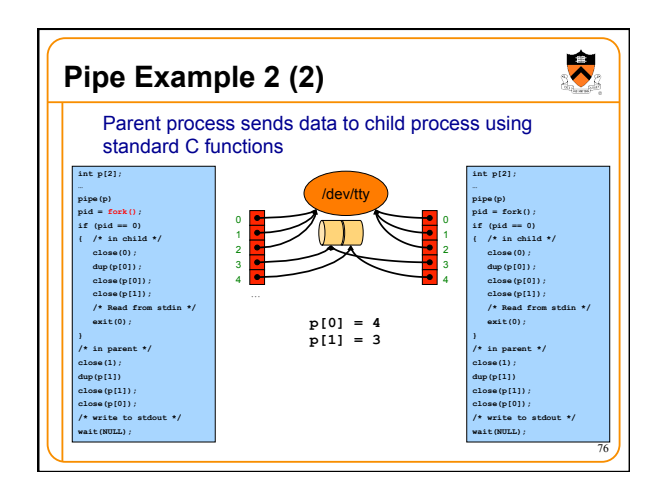

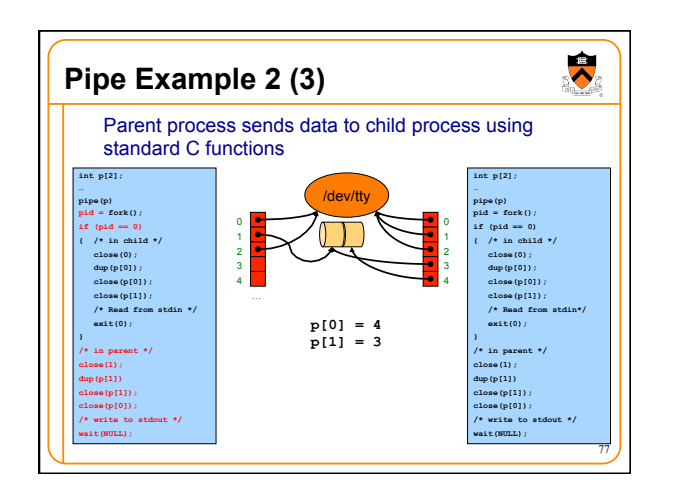

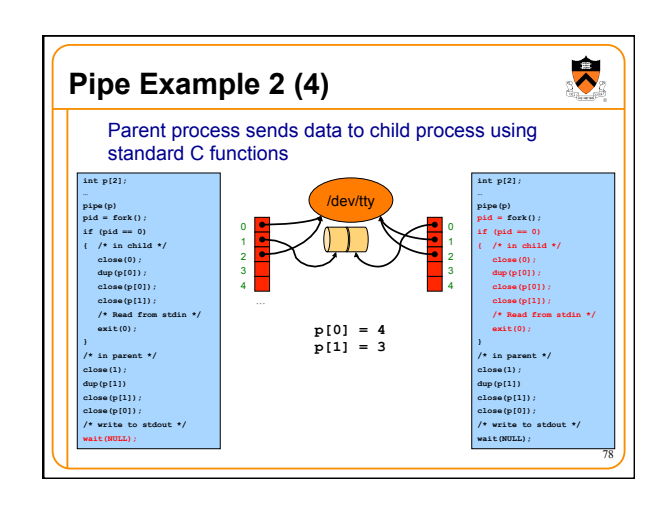

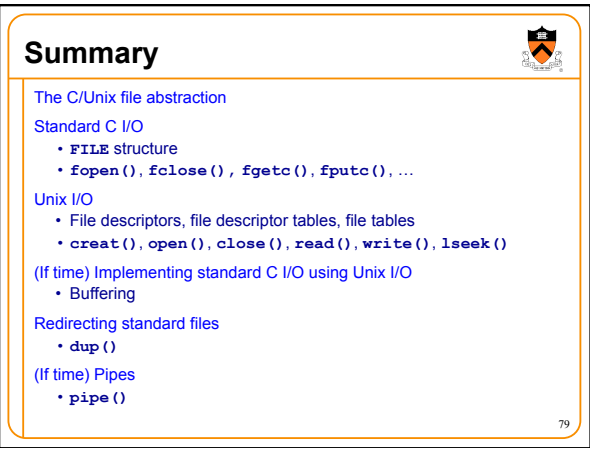